Tentamensdatum 2013-12-17

## Lösningsförslag till tentamen

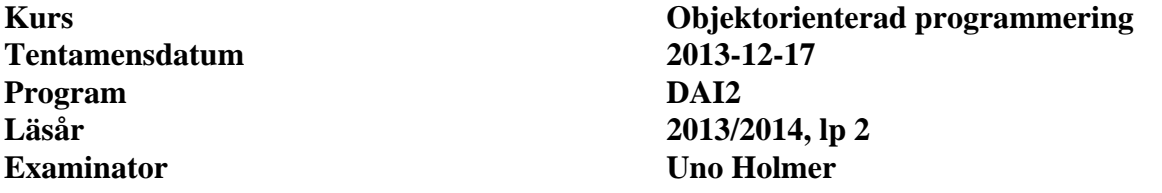

## **Uppgift 1** (10 p)

Ingen lösning ges. Se kurslitteraturen.

```
Uppgift 2 (7+7 \text{ p})a) 
public static double compute(Collection<Double> collection,Computer comp) 
throws UndefinedOperationException 
{ 
     for ( double x : collection ) 
         comp.addValue(x); 
     return comp.getValue(); 
} 
b) 
public class ArithmeticMean implements Computer { 
     private int noOfValues; 
     private double sum; 
     public ArithmeticMean() { 
         noOfValues = 0; 
        sum = 0; } 
     public void addValue(double value) { 
         sum += value; 
         noOfValues++; 
     } 
     public double getValue() throws UndefinedOperationException { 
          if ( noOfValues == 0 ) 
              throw new UndefinedOperationException("Division by zero"); 
         return sum/noOfValues; 
     } 
}
```
**Lösningsförslag** 

Tentamensdatum 2013-12-17

```
Uppgift 3 (2+1+4+2+2+2+4) p)
a) 
private Set<String> friends = new HashSet<String>(); 
b) 
public Iterator<String> getFriends() { 
     return friends.iterator(); 
} 
c) 
public boolean removeFriend(String id) { 
     Iterator<String> it = friends.iterator(); 
    while ( it.hasNext() ) {
        String x = it.next();
         if ( id.equals(x) ) {
              it.remove(); 
              return true; 
 } 
     } 
     return false; 
} 
d) 
private HashMap<String,Membership> members = new HashMap<>(); 
e) 
public boolean addMember(Membership m) { 
     if ( members.containsKey(m.getEmail())) 
         return false; 
     else { 
         members.put(m.getEmail(),m); 
         return true; 
     } 
} 
f) 
public boolean connect(String id1,String id2) { 
     if ( ! members.containsKey(id1) || ! members.containsKey(id2) ) 
         return false; 
     else { 
         members.get(id1).addFriend(id2); 
         members.get(id2).addFriend(id1); 
         return true; 
     } 
} 
g) 
public boolean removeMember(String id) { 
     if ( ! members.containsKey(id) ) 
         return false; 
     else { 
          // For each of m's friends, remove friendship to m. 
          Iterator<String> it = members.get(id).getFriends(); 
         while ( it.hasNext() ) 
              members.get(it.next()).removeFriend(id); 
          // Finally remove id. 
         members.remove(id); 
         return true; 
     }
```
}

Tentamensdatum 2013-12-17

## **Uppgift 4** (10 p)

```
public class RandomString extends Random { 
     private char[] randChars; 
     public RandomString(String randChars) { 
         this.randChars = randChars.toCharArray(); 
     } 
     public String nextString(int length) { 
         StringBuilder buf = new StringBuilder(length); 
        for ( int i = 0; i < length; i++ )
              buf.append(randChars[nextInt(randChars.length)]); 
         return buf.toString(); 
     } 
}
```
## **Uppgift 5**  $(4+1+4 p)$

```
a) 
@Override 
public final boolean equals(Object other) { 
     if ( this == other ) 
         return true; 
     else if ( other instanceof Customer ) { 
         return ((Customer)other).customerId == customerId;
     } else 
         return false; 
} 
b) 
@Override 
public int hashCode() { 
     return customerId; 
} 
c) 
@Override 
public Customer clone() { 
     try { 
         Customer copy = (Customer)super.clone();
          copy.contact = contact.clone(); 
         return copy; 
     } 
     catch (CloneNotSupportedException e) { 
          throw new InternalError(); 
     } 
} 
@Override 
public Contact clone() { 
      try { 
          return (Contact)super.clone(); 
      } 
      catch (CloneNotSupportedException e) { 
          throw new InternalError(); 
      } 
}
```